# RFC: Chunk query functionality in HDF5

Elena Pourmal

Quincey Koziol

This document proposes of HDF5 function chunk sizeslocations inHDF5 file and information about filters applied to each data chun he functions will become part of the HDF5 C library and will be released in the HDF5 maintenance release .

## **Introduction**

HDF5 application developers expressed interest in reading a data chunk from HDF5 file without HDF5 library APIs. The requests are documented in the JIRA database (see [HDFFV-9935,](https://jira.hdfgroup.org/browse/HDFFV-9935) [HDFFV-10089,](https://jira.hdfgroup.org/browse/HDFFV-10089) [HDFFV-8487](https://jira.hdfgroup.org/browse/HDFFV-8487)) To enable this an application know the size of the chunk and the address at which can be found in the HDF5 file along with the flag that indicates which filters were applied to the chunk

This chunk query functionality can be very useful for building HDF5 map files like implemented for HDF4 (see [https://support.hdfgroup.org/projects/h4map.](https://support.hdfgroup.org/projects/h4map) Map files allow access to all data stored in the HDF5 files without using the HDF5 library.

HDF5 map file concept was employed in the implementation of the Architecture#2 prototype for accessing HDF5 data in Cloud via OPeNDAP serverAppendix 2, "Web Accessible APIs in the Cloud [Trade Study" report performed under the ESDIS/Raytheon Task 28 EED-2 project Task 28 studies w](https://confluence.hdfgroup.org/pages/viewpage.action?pageId=47253862)ere supported by a prototype implementation of chunk query functions discussed in Section 2.

After completion of Task 28, ESDIS program POC asked for more studies on Architecture #2 and requested that The HDF Group EED2 team implements the HDF5 chunk query functionality in the mainstream HDF5 library. New functions should be provided to the OPeNDAP developers no later than Fall 2018 and released in the maintenance release by the end 2018.

equested chunk query functionality would also very useful the HDF Cloud HSDS solution as indicated by John Readey

Section 2 describes the existing functionality to find chunk sizes and filter flags and the work done by

Kent Yang to support chunk queries. Section 3 functions and Section 4 summarizes the recommendations.

# **Exiting functionality and prototype implementations**

 years some chunk query functionality was added to the HDF5 library and was prototypedunder Task 28. In this section, we will provide an overview of th work.

# **0.1 Getting the size of the stored chunk and filter flags**

We added two of the requested queries to the HDF5 library when we introduced the functionality to read chunk with optimizedfunction H5Dread chunk.Its parameter filter mask indicates which filters are used with the chunk when written. A zero value indicates that all enabled filters are applied on the chunk. A filter is skipped if the bit corresponding to the filter's position in the pipeline  $(0 \leq$  position < 32) is turned on.

The size of the chunk stored in the file can be obtained by using . The third parameter chunk\_nbytes returns the size of the chunk in bytes as it is stored in the file.

There no public API chunk's address. The prototype created for Task 28 addresses some of .

## **0.2 Prototype implementation of chunk query functions**

Under Task 28 sponsored by the EED2 project, Kent Yang implemented several functions to locate the chunks in the file. The source code is available in the hdf5\_1\_8\_17\_storage\_info branch in the [Bitbucket reporsitory](https://bitbucket.hdfgroup.org/users/myang6/repos/hdf5/browse?at=refs%2Fheads%2Fhdf5_1_8_17_storage_info) <https://bitbucket.hdfgroup.org/users/myang6/repos/hdf5/>.

See the functions

```
herr_t H5Dget_dataset_chunk_storage_info(hid_t dset_id,H5D_chunk_storage_info_t
chunk_st_array[],
```
unsigned int \*num\_chunk\_dims\_ptr)

and

```
herr_t H5Dget_dataset_storage_info(hid_t dset_id,uint8_t* layout_typeptr,hsize_t*
num_chunkptr,uint8_t* storage_status_ptr)
```

```
in the H5Ddbg.c file and a data structure
typedef struct H5D_chunk_storage_info_t {
       uint32_t nbytes; /* Size of stored data
*/
       hsize_t chunk_offset[H5S_MAX_RANK+1]; /* Logical offset to
start */
       unsigned chunk_filter_mask; /* Excluded filters
*/
```
haddr\_t chunk\_addr; /\* Address of chunk in file \*/ } H5D\_chunk\_storage\_info\_t;

in the H5Dpublic.h file in that branch.

The example **h**5dsoreinfo.c in the examples directory of the branch shows the usage of the functions.

The prototype was implemented against 1.8.17. In HDF5 1.8.\* series B-trees version 1 are used for chunks indexing. In HDF5 1.10.0 new chunk indexing schemas were introduced for datasets with unlimited and fixed size dimensions. See **[File Format Spec, Appendix C](https://confluence.hdfgroup.org/display/HDF5/File+Format+Specification)** for more information.

Prototype implementation addressed the needs of Task 28. They were not created to be generalized enough to work with other use cases; for example, query the chunks that cover a specified hyperslab selection (i.e., a number of chunks that have nonempty intersection with a specified selection, and their logical coordinates, sizes, filter masks and addresses), or find out a selection that only contains chunks that exist in the file.

The next section introduces the functions that address those requirements too.

## **New functions to query chunks**

This section proposes the functions to be added to the HDF5 C library

H5Dget\_chunk\_info\_by\_coord return information about an existing chunk or that chunk doesn't exist.

H5Dget\_num\_chunks number of the existing chunks in a specified selection

H5Dget\_chunk\_inforeturns information about the existing chunk specified by its index in the set of the existing chunks. The APIs signatures are "optimized" for creation of Fortran, Java and low-level h5py wrappers

H5Dchunk\_iterate is added to go along with general HDF5 paradigm and can be very useful for application developers, for example, to implement statistics on the data chunks without passing data to the users to perform the same task.

H5Dget\_chunk\_selectionwill be handy when finding a region with all data written to a chunked dataset

**Name:** H5Dget\_chunk\_info\_by\_coord **Signature:**

```
herr_t H5Dget_chunk_info_by_coord (hid_t dset_id, size_t *,
*filter_mask, haddr_t *addr)
```
**Purpose:**

Retrieves information about a chunk specified by its coordinates

#### **Description:**

The function retrieves filter mask, size and address in the file of a chunk specified by its coordinates. If chunk doesn't exist in the file, the size set to 0 and address to HADR\_UNDEF. Value pointed by filter\_mask not modified.

#### **Parameters:**

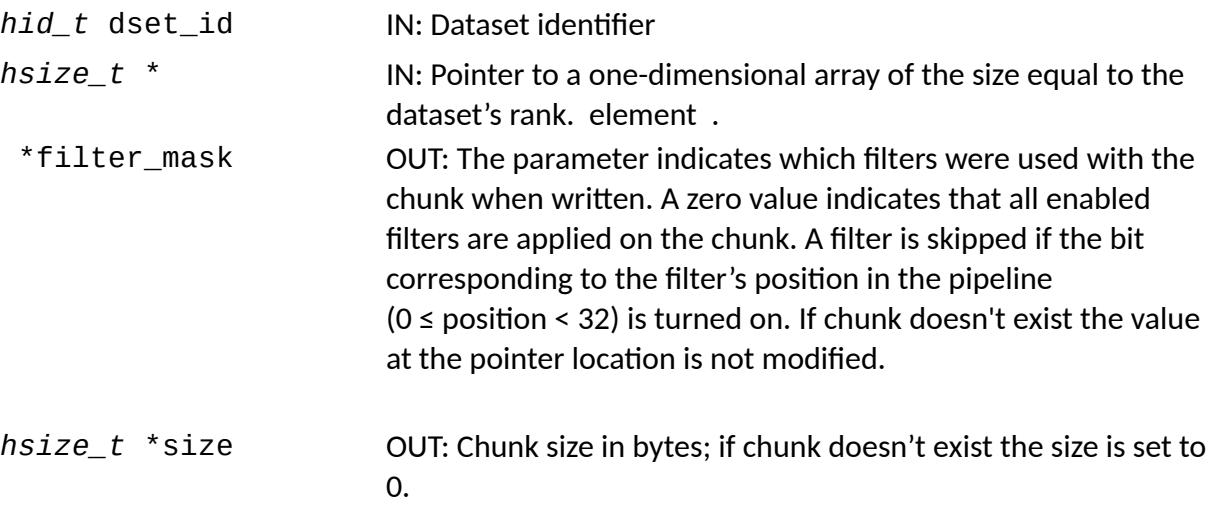

#### **Returns:**

Returns a non-negative value if successful. Otherwise returns a negative value.

#### **Name:** H5Dget\_num\_chunks

#### **Signature:**

```
herr_t H5Dget_num_chunks(hid_t dset_id, hid_t fspace_id,
hsize_t *nchunks)
```
#### **Purpose:**

Retrieves number of chunks that have nonempty intersection with a specified selection.

#### **Description:**

The function retrieves a number of chunks that have a nonempty intersection with the set of the selected elements (i.e. selection specified by fspace\_id). If fspace\_id is H5S\_ALL, the function will retrieve the total number of the chunks stored for the dataset.

#### **Parameters:**

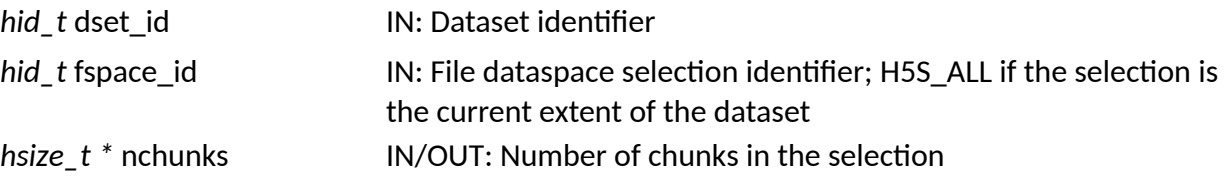

#### **Returns:**

Returns a non-negative value if successful. Otherwise returns a negative value.

**Name:** H5Dget\_chunk\_info

#### **Signature:**

```
herr_t H5Dget_chunk_info (hid_t dset_id, hid_t fspace_id, hsize_t
index, hsize_t *, *filter_mask, haddr_t *addr)
```
#### **Purpose:**

Retrieves information about the chunk specified by chunk index.

#### **Description:**

The function retrieves coordinates, filter mask, size and address in the file of the chunk specified by index. The chunk belongs to a set of chunks that have nonempty intersection with dataset's file space selection specified by fspace\_id.

#### **Parameters:**

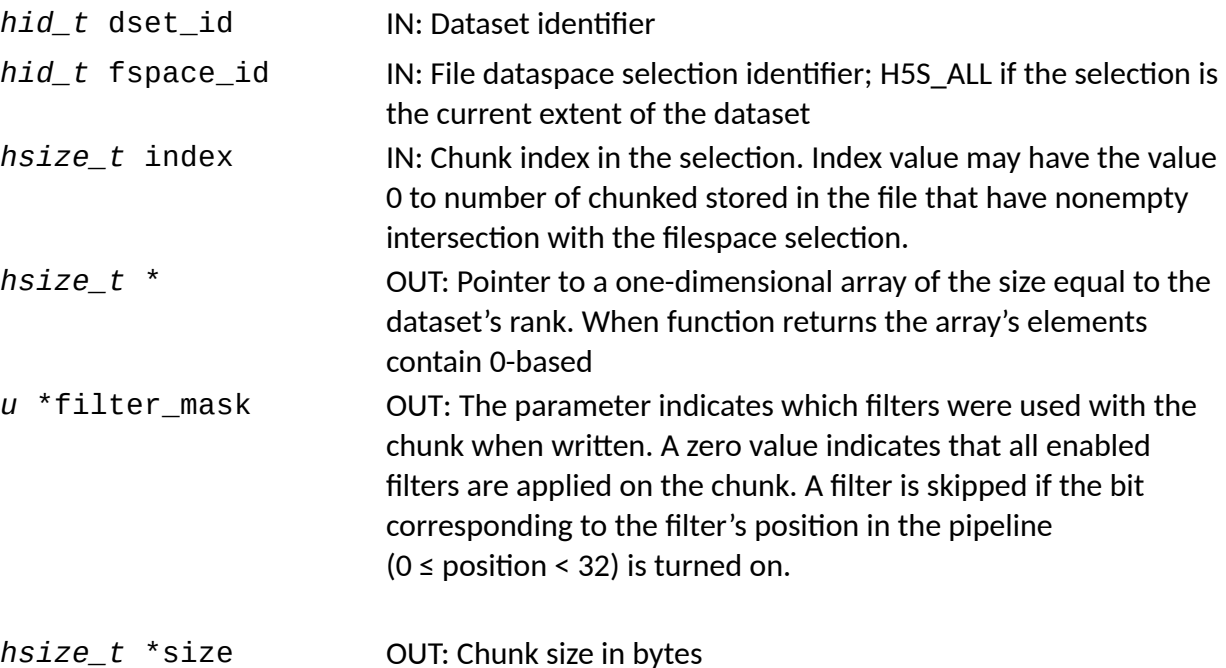

#### **Returns:**

Returns a non-negative value if successful. Otherwise returns a negative value.

#### **Name:** H5Dchunk\_iterate

#### **Signature:**

```
herr_t H5Dchunk_iterate(hid_t dset_id, hid_t fspace_id,
H5D_chunk_order_t order, hsize_t *idx, H5D_chunk_iter_cb_t *op, void
*op_data)
```
#### **Purpose:**

Iterates through the datasets chunks.

#### **Description:**

The function iterates through the chunks that have nonempty intersection with the dataset selection specified by fspace\_id, in the order of the specified order, order, using a userdefined callback routine op. Passing H5S\_ALL for fspace\_id will iterate over all chunks in the dataset.

Order can be one of three values:

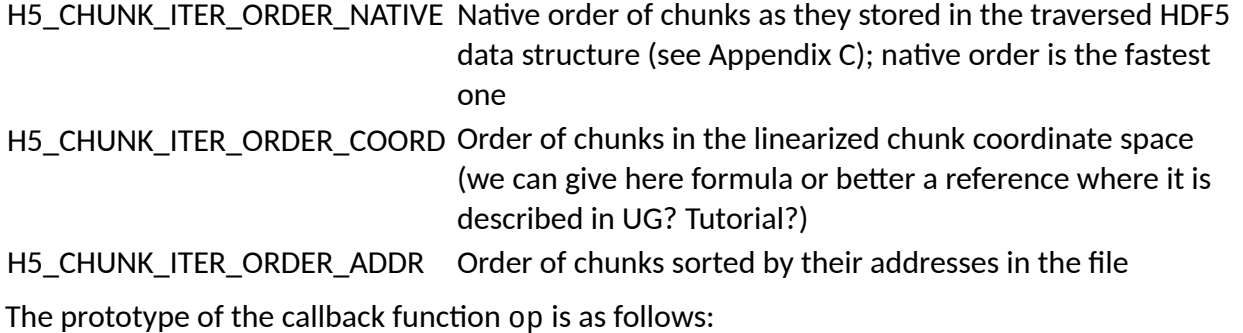

*int*(\*H5D\_chunk\_ iter\_cb\_t)(*const H5D\_chunk\_info\_t \**info, *void \**op\_data)

The parameters of this callback function have the following values or meanings:

info *H5D\_chunk\_info\_t* structure containing information regarding the chunk:

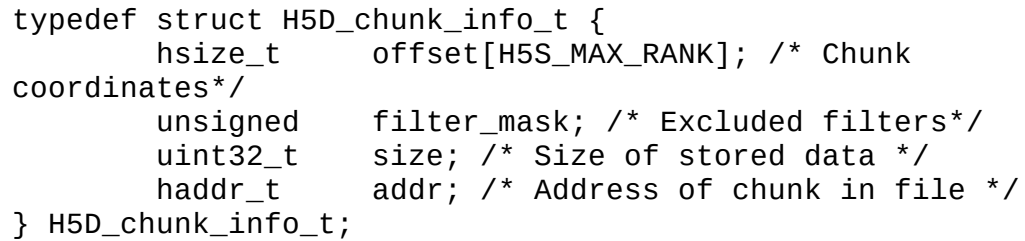

op\_data User-defined pointer to data required by the application in processing the chunk; a passthrough of the op\_data pointer provided with H5Dchunk\_iterate function call

The return value should be H5\_ITER\_ERROR, H5\_ITER\_CONT, H5\_ITER\_STOP.

#### **Parameters:**

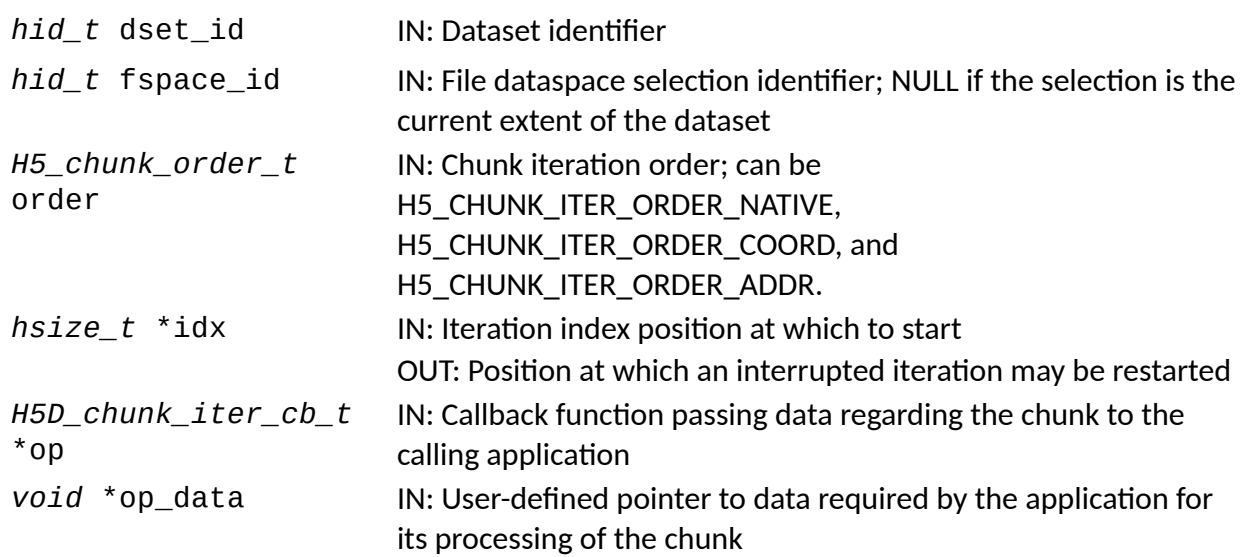

### **Returns:**

Returns a non-negative value if successful. Otherwise returns a negative value.

**Name:** H5Dget\_chunk\_selection

#### **Signature:**

*hid\_t* H5Dget\_chunk\_selection (*hid\_t* dset\_id)

#### **Purpose:**

Returns a dataspace identifier with a selection for all existing chunks in the dataset.

### **Description:**

The function constructs a dataspace with selection that is a union of the selections. Each selection in the union contains an existing chunk.

#### **Parameters:**

*hid\_t* dset\_id IN: Dataset identifier

#### **Returns:**

Returns an identifier for a dataspace with a selection for all existing chunks in the file if successful. Otherwise returns a negative value.

# **Test plan**

Tests are to be added per Elena's test outline in

# **Recommendation**

# **Acknowledgement**

This work was supported by NASA/GSFC under Raytheon Co. contract number NNG15HZ39C.

# **Revision History**

*June 25, 2018:* Version 1 circulated for comment. *June 29, 2018* Version 2 contains Quincey's suggestions and edits; sent to the group